# <span id="page-0-0"></span>SIMMA 2020 VI Simpósio de Matemática da Região Fluminense

# Introdução ao Método de Monte Carlo via Cadeias de Markov (MCMC)

Felipe Leite Coelho da Silva (UFRRJ)

felipeleiterural@gmail.com

K ロ K K @ K K X 를 K K 를 K … 를

 $299$ 

#### Sumário

Introdução

[Cadeias de Markov](#page-5-0)

Método de Monte Carlo Simples

Método de Monte Carlo via Cadeias de Markov

제 ロン 제 御 > 제 결 > 제 결 > ○ 결

 $299$ 

[Algoritmo de Metropolis-Hastings](#page-70-0) [Amostrador de Gibbs](#page-81-0)

Introdução Inferência Bayesiana

# <span id="page-2-0"></span>História do MCMC

▶ Métodos de Monte Carlo tiveram grande impulso na metade da década de 40 para resolver problemas de difusão de nêutrons

4 0 8

 $\leftarrow$   $\overline{m}$   $\rightarrow$ 

# História do MCMC

- ▶ Métodos de Monte Carlo tiveram grande impulso na metade da década de 40 para resolver problemas de difusão de nêutrons
- $\blacktriangleright$  Algoritmo de Metropolis (Metropolis et al., 1953).

a mille

# História do MCMC

- ▶ Métodos de Monte Carlo tiveram grande impulso na metade da década de 40 para resolver problemas de difusão de nêutrons
- $\blacktriangleright$  Algoritmo de Metropolis (Metropolis et al., 1953).
- ▶ Método de amostragem de Monte Carlo usando Cadeias de Markov e suas aplicações (Hastings, W. K., 1970).

#### <span id="page-5-0"></span>Cadeias de Markov

- $\triangleright$  Um processo estocástico é uma família de variáveis aleatórias  $\{X_{(t)}, t\in T\}$  definidas em um espaço de probabilidade, onde t varia no conjunto  $T$ .
	- $\triangleright$  o conjunto  $T$  é um conjunto de índices;
	- $\triangleright$  os valores assumidos por  $X_{(t)}$  são os estados;

4 0 8

#### Cadeias de Markov

- $\triangleright$  Um processo estocástico é uma família de variáveis aleatórias  $\{X_{(t)}, t\in T\}$  definidas em um espaço de probabilidade, onde t varia no conjunto  $T$ .
	- $\triangleright$  o conjunto  $T$  é um conjunto de índices;
	- $\triangleright$  os valores assumidos por  $X_{(t)}$  são os estados;
- $\triangleright$  O conjunto S formado por todos os possíveis estados é chamado de espaço de estados.

### Cadeias de Markov

- $\triangleright$  Um processo estocástico é uma família de variáveis aleatórias  $\{X_{(t)}, t\in T\}$  definidas em um espaço de probabilidade, onde t varia no conjunto  $T$ .
	- $\triangleright$  o conjunto  $T$  é um conjunto de índices;
	- $\triangleright$  os valores assumidos por  $X_{(t)}$  são os estados;
- $\triangleright$  O conjunto S formado por todos os possíveis estados é chamado de espaço de estados.
- $\blacktriangleright$  Uma cadeia de Markov é um processo estocástico  $X_0, X_1, ...$ tal que a distribuição de  $X_t$  dados todos os valores anteriores de  $\{X_0, ..., X_{t-1}\}\$  depende apenas de  $X_{t-1}$ , isto é

$$
P(X_t \in A | X_0, ..., X_{t-1}) = P(X_t \in A | X_{t-1})
$$
 (1)

**K ロ ▶ K 御 ▶ K ミ ▶** 

∽≏ດ

para qualquer subconjunto  $A \subset S$ .

 $\triangleright$  A evolução da cadeia de Markov é dada pela probabilidade (ou núcleo) de transição:

▶ Espaço de estados discretos:

$$
P(x, y) = P(X_t = y | X_{t-1} = x), \ \ x, y \in S. \tag{2}
$$

 $\blacktriangleright$  Espaço de estados contínuos:

$$
P(x, y) = P(X_t \le y | X_{t-1} = x), \ \ x, y \in S. \tag{3}
$$

4 0 8

 $\leftarrow$   $\overline{m}$   $\rightarrow$ 

 $\triangleright$  A evolução da cadeia de Markov é dada pela probabilidade (ou núcleo) de transição:

▶ Espaço de estados discretos:

$$
P(x, y) = P(X_t = y | X_{t-1} = x), \ \ x, y \in S.
$$
 (2)

 $\blacktriangleright$  Espaço de estados contínuos:

$$
P(x, y) = P(X_t \le y | X_{t-1} = x), \ \ x, y \in S. \tag{3}
$$

A função de probabilidade de transição satisfaz as seguintes condições:

(i)

$$
P(x, y) \geq 0, \forall x, y \in S;
$$
 (4)

(ii)

$$
\sum_{y \in S} P(x, y) = 1, \forall x \in S.
$$
 (5)

 $\leftarrow$   $\Box$ 

つくい

▶ Cadeia de Markov homogênea:

$$
P(X_n = y | X_{n-1} = x) = P(X_1 = y | X_0 = x) = P(x, y),
$$

para todo  $n \geq 1$  e para todo  $x, y \in S$ .

メロメ メ御 メメ ミメメ ミメ

重

▶ Cadeia de Markov homogênea:

$$
P(X_n = y | X_{n-1} = x) = P(X_1 = y | X_0 = x) = P(x, y),
$$

para todo  $n > 1$  e para todo  $x, y \in S$ .

- A matriz de transição P com  $(i, j)$ -ésimo elemento dado por  $P(x_i, x_j)$ .
- $\triangleright$  Supondo que o espaço de estados S é finito, com r elementos, então a matriz de transição  $P$  é dada por

$$
P = \begin{bmatrix} P(x_1, x_1) & \cdots & P(x_1, x_r) \\ P(x_2, x_1) & P(x_2, x_2) & \cdots & P(x_r, x_r) \\ \vdots & \vdots & \ddots & \vdots \\ P(x_r, x_1) & P(x_r, x_r) \end{bmatrix}
$$

**K ロ ⊁ K 伊 ⊁ K ミ ⊁** 

 $\Omega$ 

 $\triangleright$  Propriedades da matriz de transição.

A probabilidade de transição do estado  $x$  para o estado  $y$  em  $n$ passos é denotado por  $P^{n}(x, y)$ . Assim,

$$
P^{n}(x, y) = P(X_{n} = y | X_{0} = x)
$$
  
= 
$$
\sum_{x_{1}} \dots \sum_{x_{n-1}} P(X_{n} = y, X_{n-1} = x_{n-1}, \dots, X_{1} = x_{1} | X_{0} = x)
$$
  
= 
$$
\sum_{x_{1}} \dots \sum_{x_{n-1}} P(X_{n} = y | X_{n-1} = x_{n-1}) \dots P(X_{1} = x_{1} | X_{0} = x)
$$
  
= 
$$
\sum_{x_{1}} \dots \sum_{x_{n-1}} P(x, x_{1}) P(x_{1}, x_{2}) \dots P(x_{n-1}, y)
$$
  
(6)

 $\leftarrow$   $\Box$ 

∢ 伊 ▶ → 舌

**SEC** メミト  $2Q$ 

€

▶ Equações de Chapman-Kolmogorov

$$
P^{n+m}(x,y) = P(X_{n+m} = y | X_0 = x) = \sum_{z} P^n(x,z) P^m(z,y)
$$
\n(7)

▶ Assumindo que a cadeia é homogênea e as operações são sempre em função dos elementos do espaço de estados, temos que

$$
P^{n+m} = P^n P^m
$$
, em particular  $P^{n+1} = P^n P$  (8)

4 0 1

 $\left\{ \begin{array}{ccc} \overline{a} & \overline{b} & \overline{c} & \overline{d} \\ \overline{c} & \overline{c} & \overline{d} & \overline{d} \end{array} \right.$ 

 $\triangleright$  A distribuição de probabilidade da cadeia no *n*-ésimo passo pode ser representada pelo vetor  $\pi_n$ , com as componentes  $\pi_n(x_i)$ ,  $\forall x_i \in S$ .

メロト メタト メミト メミト

- $\triangleright$  A distribuição de probabilidade da cadeia no *n*-ésimo passo pode ser representada pelo vetor  $\pi_n$ , com as componentes  $\pi_n(x_i)$ ,  $\forall x_i \in S$ .
- **Espaço de estados finito:**  $S = \{x_1, x_2, \ldots, x_r\}$ .

$$
\pi_n=(\pi_n(x_1),\pi_n(x_2),\ldots,\pi_n(x_r))
$$

4 0 8

M 御 ▶ M 君 ▶ M 君 ▶

- $\triangleright$  A distribuição de probabilidade da cadeia no *n*-ésimo passo pode ser representada pelo vetor  $\pi_n$ , com as componentes  $\pi_n(x_i)$ ,  $\forall x_i \in S$ .
- **Espaço de estados finito:**  $S = \{x_1, x_2, \ldots, x_r\}$ .

$$
\pi_n=(\pi_n(x_1),\pi_n(x_2),\ldots,\pi_n(x_r))
$$

 $\triangleright$  Distribuição de probabilidade inicial  $(n = 0)$  da cadeia:

$$
\pi_0 = (\pi_0(x_1), \pi_0(x_2), \ldots, \pi_0(x_r))
$$

 $A \cap B$  is a  $B \cap A$   $B \cap B$ 

つくい

4 0 1 1

- $\triangleright$  A distribuição de probabilidade da cadeia no *n*-ésimo passo pode ser representada pelo vetor  $\pi_n$ , com as componentes  $\pi_n(x_i)$ ,  $\forall x_i \in S$ .
- **Espaço de estados finito:**  $S = \{x_1, x_2, \ldots, x_r\}$ .

$$
\pi_n = (\pi_n(x_1), \pi_n(x_2), \ldots, \pi_n(x_r))
$$

 $\triangleright$  Distribuição de probabilidade inicial  $(n = 0)$  da cadeia:

$$
\pi_0 = (\pi_0(x_1), \pi_0(x_2), \ldots, \pi_0(x_r))
$$

 $\blacktriangleright$  Assim,

$$
\pi_n = P(X_n = y)
$$
  
= 
$$
\sum_{x \in S} P(X_n = y | X_0 = x) P(X_0 = x)
$$
  
= 
$$
\sum_{x \in S} P^n(x, y) \pi_0(x)
$$

 $A \cap B$  is a  $B \cap A$   $B \cap B$ 

つくい

4 0 1

#### $\blacktriangleright$  Forma matricial:

$$
\pi_n = \pi_0 P^n \tag{9}
$$

メロメメ 倒 メメ きょくきょう

È

 $298$ 

Assim,

$$
\pi_n = \pi_0 P^n = \pi_0 P^{n-1} P = \pi_{n-1} P \tag{10}
$$

#### Exemplo 1:

Hippie viajante (Kleinrock, 1975). Um hippie viajante começa tomando carona em uma cidade 0. Por algum motivo, ele sempre pega uma nova carona ao final de cada dia, com o primeiro que se dispõe a levá-lo, sem se preocupar com o destino. Ele acaba viajando aleatoriamente pelas cidades próximas com as probabilidade ilustradas.

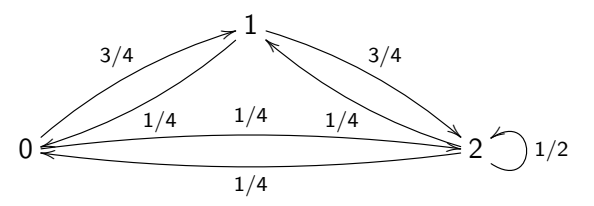

Figura: Grafo de transição de uma cadeia de Markov com três estados  $(0, 1, 2)$ . イロト イ押 トイモト

 $\Omega$ 

#### Exemplo 1:

 $\blacktriangleright$  Depois do primeiro dia, ele estará na cidade 1 com probabilidade 3/4 ou na cidade 2 com probabilidade 1/4.

 $\leftarrow$   $\Box$ 

4個 ▶ 4 ヨ ▶ |

 $\rightarrow$   $\equiv$   $\rightarrow$ 

#### Exemplo 1:

- $\blacktriangleright$  Depois do primeiro dia, ele estará na cidade 1 com probabilidade 3/4 ou na cidade 2 com probabilidade 1/4.
- $\triangleright$  A probabilidade de retornar à cidade 0 passando pela cidade 1 no segundo dia é de  $3/16$  e de retornar à cidade 0 pela cidade 2 no segundo dia é de  $1/16$ .

#### Exemplo 1:

- $\blacktriangleright$  Depois do primeiro dia, ele estará na cidade 1 com probabilidade 3/4 ou na cidade 2 com probabilidade 1/4.
- $\triangleright$  A probabilidade de retornar à cidade 0 passando pela cidade 1 no segundo dia é de  $3/16$  e de retornar à cidade 0 pela cidade 2 no segundo dia é de  $1/16$ .
- $\triangleright$  Portanto, a probabilidade de retornar à cidade 0 no segundo dia é de  $4/16 = 1/4$

#### Exemplo 1:

- $\blacktriangleright$  Depois do primeiro dia, ele estará na cidade 1 com probabilidade 3/4 ou na cidade 2 com probabilidade 1/4.
- $\triangleright$  A probabilidade de retornar à cidade 0 passando pela cidade 1 no segundo dia é de  $3/16$  e de retornar à cidade 0 pela cidade 2 no segundo dia é de  $1/16$ .
- **Portanto, a probabilidade de retornar à cidade 0 no segundo** dia é de  $4/16 = 1/4$
- $\triangleright$  Sendo assim, podemos fazer o cálculo do viajante retornar à cidade 0 nos dias 3, 4 etc e também para as outras cidades.

イロト イ団 トイラト

#### Exemplo 1:

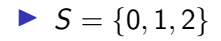

Felipe L. C. da Silva [UFF - SIMMA 2020](#page-0-0)

メロメメ 御 メメ ミメメ ミメ

后

 $299$ 

#### Exemplo 1:

- $S = \{0, 1, 2\}$
- ▶ Matriz de transição:

$$
P = \left[ \begin{array}{rrr} 0 & 3/4 & 1/4 \\ 1/4 & 0 & 3/4 \\ 1/4 & 1/4 & 1/2 \end{array} \right]
$$

メロト メタト メミト メミト

重

#### Exemplo 1:

- $S = \{0, 1, 2\}$
- $\blacktriangleright$  Matriz de transição:

$$
P = \left[ \begin{array}{rrr} 0 & 3/4 & 1/4 \\ 1/4 & 0 & 3/4 \\ 1/4 & 1/4 & 1/2 \end{array} \right]
$$

 $\triangleright$  Se a próxima cidade visitada só depende da cidade atual e também não depende do dia, tem-se uma cadeia de Markov homogênea.

$$
P(X_n = y | X_{n-1} = x) = P(X_1 = y | X_0 = x) = P(x, y), \quad (11)
$$

つくい

para todo  $n > 1$  e para todo  $x, y \in S$ .

#### Exemplo 1:

- $\blacktriangleright$  Evolução do sistema
- Seja  $\pi_n(x) = P(X_n = x)$  a probabilidade de encontrar o sistema no estado  $x$  no passo  $n$ .

メロト メタト メミト メミト

### Exemplo 1:

 $\blacktriangleright$  Evolução do sistema

- Seja  $\pi_n(x) = P(X_n = x)$  a probabilidade de encontrar o sistema no estado  $x$  no passo  $n$ .
- Supondo que  $\pi_0 = (\pi_0(0), \pi_0(1), \pi_0(2)) = (1, 0, 0)$

**Estado inicial:**  $\pi_0$ 

4 0 F

∢ 伊 ▶ ∢ 后 ▶ .

つくい

### Exemplo 1:

 $\blacktriangleright$  Evolução do sistema

- Seja  $\pi_n(x) = P(X_n = x)$  a probabilidade de encontrar o sistema no estado  $x$  no passo  $n$ .
- Supondo que  $\pi_0 = (\pi_0(0), \pi_0(1), \pi_0(2)) = (1, 0, 0)$
- **Estado inicial:**  $\pi_0$
- $\blacktriangleright$  Estados seguintes:

$$
\pi_1 = \pi_0 P
$$
  
\n
$$
\pi_2 = \pi_1 P = (\pi_0 P) P = \pi_0 P^2
$$
  
\n
$$
\vdots = \vdots
$$
  
\n
$$
\pi_n = \pi_{n-1} P = \pi_0 P^n
$$

4 ID F

∢ 伊 ≯ ∢ 唐 ≯

つくい

Tabela: Viajante iniciou a sua viagem pela cidade 0.

|  | $\pi_n(0)$ 1 0.000 0.250 0.188 0.203  0.200 |  |  |  |
|--|---------------------------------------------|--|--|--|
|  | $\pi_n(1)$ 0 0.750 0.062 0.359 0.254  0.280 |  |  |  |
|  | $\pi_n(2)$ 0 0.250 0.688 0.453 0.543  0.520 |  |  |  |

Tabela: Viajante iniciou a sua viagem pela cidade 1.

|  | n 0 $1$ 2 $3$ 4 $\infty$                    |  |  |  |
|--|---------------------------------------------|--|--|--|
|  | $\pi_n(0)$ 0 0.250 0.188 0.203 0.199  0.200 |  |  |  |
|  | $\pi_n(1)$ 1 0.000 0.375 0.250 0.289  0.280 |  |  |  |
|  | $\pi_n(2)$ 0 0.750 0.438 0.547 0.512  0.520 |  |  |  |

メロト メタト メミト メミト

 $2Q$ 

€

Tabela: Viajante iniciou a sua viagem pela cidade 3.

|  | n 0 $1$ 2 $3$ 4 $\dots$ $\infty$            |  |  |  |
|--|---------------------------------------------|--|--|--|
|  | $\pi_n(0)$ 0 0.250 0.188 0.203 0.199  0.200 |  |  |  |
|  | $\pi_n(1)$ 0 0.250 0.312 0.266 0.285  0.280 |  |  |  |
|  | $\pi_n(2)$ 1 0.500 0.500 0.531 0.516  0.520 |  |  |  |

Tabela: Viajante iniciou a sua viagem pela cidade ?

|  | n 0 1 2 3 4 $\ldots$ $\infty$                 |  |  |  |
|--|-----------------------------------------------|--|--|--|
|  | $\pi_n(0)$ 0.5 0.125 0.219 0.195 0.201  0.200 |  |  |  |
|  | $\pi_n(1)$ 0.3 0.425 0.206 0.308 0.271  0.280 |  |  |  |
|  | $\pi_n(2)$ 0.2 0.450 0.575 0.497 0.528  0.520 |  |  |  |

**K ロ ▶ K 御 ▶ K 君 ▶ K 君 ▶** 

 $2Q$ 

€

#### Definições

 $\triangleright$  Uma cadeia de Markov é **irredutível** se existem n, m tais que  $P^{n}(x, y) > 0$  e  $P^{m}(y, x) > 0 \,\forall x, y \in S$ .

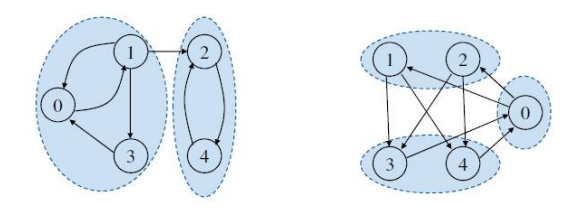

**K ロ ▶ K 御 ▶ K ヨ ▶** 

メミト

#### ▶ O período de um estado  $x \in S$  de uma cadeia de Markov é definido por  $d(x) = m d c \{ n \geq 1 | P^n(x, x) > 0 \}.$

メロト メタト メミト メミト

 $2Q$ 

€

- ▶ O período de um estado  $x \in S$  de uma cadeia de Markov é definido por  $d(x) = m d c \{ n \geq 1 | P^n(x, x) > 0 \}.$
- $\blacktriangleright$  Quando  $d(x) = 1$ , então o estado x é aperiódico.

 $4.17 \times$ 

4 桐 ト 4 月 ト

 $\rightarrow$   $\equiv$   $\rightarrow$ 

- ▶ O período de um estado  $x \in S$  de uma cadeia de Markov é definido por  $d(x) = m d c \{ n \geq 1 | P^n(x, x) > 0 \}.$
- $\blacktriangleright$  Quando  $d(x) = 1$ , então o estado x é aperiódico.
- ▶ Uma cadeia é aperiódica se todos os estados são aperiódicos  $(d(x) = 1)$  e a cadeia é períodica, se  $d(x) > 1$ .

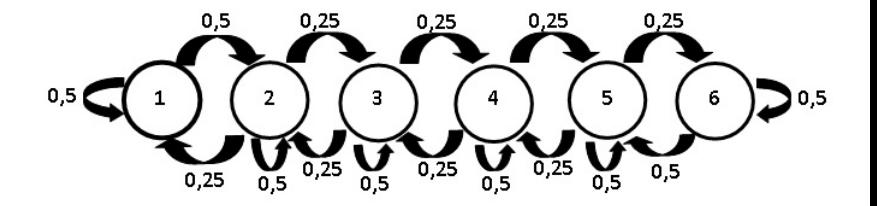

( □ ) ( <sub>○</sub> ) ( ∋

 $\Omega$ 

Figura: Grafo de transição.
$\blacktriangleright$  Uma cadeia de Markov com núcleo de transição  $P(x, y)$  é dita ser reversível se existe uma distribuição de probabilidade  $\pi$ que satisfaz

$$
\pi(x)P(x,y) = \pi(y)P(y,x) \tag{12}
$$

 $\leftarrow$   $\Box$ 

4.AD 6.

 $2Q$ 

para todo  $x, y \in S$ .

# Distribuição estacionária e distribuição limite

 $\triangleright$  Uma distribuição estacionária π(x),  $x \in S$ , satisfaz as seguintes condições:

$$
\blacktriangleright \pi(x) \geq 0, \ \forall x \in S;
$$

$$
\blacktriangleright \sum_{x \in S} \pi(x) = 1;
$$

$$
\blacktriangleright \sum_{x \in S} \pi(x) P(x, y) = \pi(y), \ \forall y \in S
$$

 $\blacktriangleright$  Forma matricial:

$$
\pi P = \pi
$$

Felipe L. C. da Silva [UFF - SIMMA 2020](#page-0-0)

4 0 8

 $\leftarrow$   $\overline{m}$   $\rightarrow$ 

 $2Q$ 

# Distribuição estacionária e distribuição limite

 $\triangleright$  Uma distribuição estacionária π(x),  $x \in S$ , satisfaz as seguintes condições:

$$
\blacktriangleright \pi(x) \geq 0, \ \forall x \in S;
$$

$$
\blacktriangleright \sum_{x \in S} \pi(x) = 1;
$$

$$
\blacktriangleright \sum_{x \in S} \pi(x) P(x, y) = \pi(y), \ \forall y \in S
$$

 $\blacktriangleright$  Forma matricial:

$$
\pi P = \pi
$$

 $\blacktriangleright$  Distribuição limite:

$$
lim_{n\to\infty}P^n(x,y)=\pi(y),\ y\in S
$$

 $\leftarrow$   $\Box$ 

 $\leftarrow$   $\overline{m}$   $\rightarrow$ 

 $2Q$ 

## Distribuição estacionária e distribuição limite

▶ Se uma cadeia de Markov é reversível, então a distribuição de probabilidade  $\pi$  da cadeia é estacionária (Gamerman e Lopes, 2006; Robert e Casella, 1999; Tierney, 1994).

# Distribuição estacionária e distribuição limite

- ▶ Se uma cadeia de Markov é reversível, então a distribuição de probabilidade  $\pi$  da cadeia é estacionária (Gamerman e Lopes, 2006; Robert e Casella, 1999; Tierney, 1994).
- $\triangleright$  Se uma cadeia de Markov é irredutível, aperiódica e com distribuição estacionária  $\pi$  então
	- $(i)$  a cadeia é recorrente positiva;
	- (ii)  $\pi$  é a única distribuição estacionária da cadeia;
	- (iii)  $\pi(y)$  é a distribuição limite, isto é, lim<sub>n→∞</sub>  $P^{n}(x, y) = \pi(y)$ ,  $\forall x, y \in S$ :
	- (iv) portanto, a distribuição de probabilidade  $\pi_n$  (quando  $n \to \infty$ ) da cadeia converge para a distribuição de probabilidade estacionária  $\pi$ , independentemente da distribuição inicial da cadeia (Gamerman e Lopes, 2006; Tierney, 1994).

K ロ ▶ K 御 ▶ K 君 ▶ K 君 ▶ ...

#### Problema do hippie viajante:

► Distribuição estacionária: 
$$
\pi^{\infty} = [0, 200 \ 0, 280 \ 0, 520]
$$

 $\blacktriangleright$  Distribuição limite:

$$
lim_{n\to\infty}P^{n}(x,y)=\left[\begin{array}{cccc}0,200&0,280&0,520\\0,200&0,280&0,520\\0,200&0,280&0,520\end{array}\right]
$$

**Im** Portanto, a distribuição de probabilidade  $\pi_n$  da cadeia converge para distribuição estacionária  $\pi$ .

**COLLE** 

 $\leftarrow$   $\overline{m}$   $\rightarrow$ 

### <span id="page-42-0"></span>Método de Monte Carlo Simples

Felipe L. C. da Silva [UFF - SIMMA 2020](#page-0-0)

メロメ メ御 メメ ミメメ ミメ

重

 $2Q$ 

# Método de Monte Carlo Simples

 $\triangleright$  É um método de simulação para obter integrais de funções complexas ou multidimensionais de forma aproximada.

a mills

 $\leftarrow$   $\overline{m}$   $\rightarrow$ 

 $2Q$ 

## Método de Monte Carlo Simples

 $\triangleright$  É um método de simulação para obter integrais de funções complexas ou multidimensionais de forma aproximada.

 $\blacktriangleright$  Também é utilizado para resolver problemas de otimização.

へのへ

### Método de Monte Carlo Simples

 $\triangleright$  A ideia inicial do método é escrever a integral que se deseja calcular como um valor esperado. Ent˜ao, vamos calcular a integral de  $g(\theta)$  no intervalo  $(a, b)$ , isto é,

<span id="page-45-0"></span>
$$
I = \int_{a}^{b} g(\theta) d\theta.
$$
 (13)

4 0 8

# Método de Monte Carlo Simples

 $\triangleright$  A ideia inicial do método é escrever a integral que se deseja calcular como um valor esperado. Ent˜ao, vamos calcular a integral de  $g(\theta)$  no intervalo  $(a, b)$ , isto é,

$$
I = \int_{a}^{b} g(\theta) d\theta.
$$
 (13)

へのへ

 $\triangleright$  Esta integral [\(13\)](#page-45-0) pode ser reescrita como

$$
I = \int_{a}^{b} (b - a)g(\theta) \frac{1}{(b - a)} d\theta = (b - a)E[g(\theta)], \qquad (14)
$$

sendo  $\theta$  uma v.a. com distribuição  $U(a, b)$ .

**P** Para estimar  $E[g(\theta)]$ , basta encontrarmos uma amostra aleatória de tamanho n,  $\theta_1, ..., \theta_n$ , da distribuição  $U(a, b)$ . Assim, podemos obter uma amostra de valores  $g(\theta_1),..., g(\theta_n)$  da função  $g(\theta)$  e, a integral acima pode ser estimada pela média amostral, isto é

$$
\hat{l} = (b - a) \frac{1}{n} \sum_{i=1}^{n} g(\theta_i).
$$
 (15)

 $\mathcal{A}$   $\mathcal{F}^{\mathcal{A}}$   $\mathcal{B}$   $\mathcal{A}$   $\mathcal{B}$   $\mathcal{B}$   $\mathcal{B}$ 

へのへ

**P** Para estimar  $E[g(\theta)]$ , basta encontrarmos uma amostra aleatória de tamanho n,  $\theta_1, ..., \theta_n$ , da distribuição  $U(a, b)$ . Assim, podemos obter uma amostra de valores  $g(\theta_1),..., g(\theta_n)$  da função  $g(\theta)$  e, a integral acima pode ser estimada pela média amostral, isto é

$$
\hat{l} = (b - a) \frac{1}{n} \sum_{i=1}^{n} g(\theta_i).
$$
 (15)

 $4.49 \times 4.72 \times$ 

へのへ

 $\triangleright$  Não é difícil verificar que esta estimativa é não viesada.

# Algoritmo

**Passo 1: gerar**  $\theta_1, ..., \theta_n$  da distribuição  $U(a, b)$ ;

$$
\blacktriangleright \text{ Passo 2: calculate } g(\theta_1), ..., g(\theta_n);
$$

 $\triangleright$  Passo 3: calcule a média amostral  $\bar{g} = \frac{1}{g}$  $\frac{1}{n}\sum_{i=1}^n g(\theta_i);$ 

► Passo 4: calculate 
$$
\hat{i} = (b - a)\bar{g}
$$
.

メロメ メ御 メメ ミメメ ヨメ

 $2Q$ 

€

# Exemplo:

Suponha que queremos calcular 
$$
\int_2^5 e^{-x} dx
$$
.

 $\blacktriangleright$  A integral pode ser reescrita por

$$
(5-2)\int_{2}^{5}\frac{e^{-x}}{(5-2)}dx,
$$
 (16)

メロト メタト メミト メミト

 $2Q$ 

e será aproximada usando n valores simulados da distribuição Uniforme no intervalo (2, 5) e calculando  $y_i = e^{-x_i}, i = 1, \cdots, n.$ 

# Exemplo:

► O valor aproximado da integral é 
$$
\frac{3}{n} \sum_{i=1}^{n} y_i
$$
.

Tabela: Resultado da integral pelo método de Monte Carlo.

|                                                  | 50. | 200 500 1000 |  |
|--------------------------------------------------|-----|--------------|--|
| Valor aproximado  0.1302  0.1299  0.1288  0.1284 |     |              |  |

 $\blacktriangleright$  A integral pode ser calculada de forma exata,

$$
\int_{2}^{5} e^{-x} dx = 0,1286.
$$
 (17)

**K ロ ▶ K 御 ▶ K 舌** 

メイヨメ

 $2Q$ 

€

# Integral geral

 $\blacktriangleright$  Para resolver uma integral geral

$$
I=\int_a^b g(\theta)p(\theta)d\theta=E[g(\theta)],
$$

utilizamos o mesmo algoritmo alterando a geração dos  $\theta'_i$ s do passo 1 da  $p(\theta)$  e calcula-se

$$
\hat{I}=\frac{1}{n}\sum_{i=1}^n g(\theta_i).
$$

 $\leftarrow$   $\Box$ 

∢ 伊 ≯ ∢ 唐 ≯

 $2Q$ 

# Integral geral

 $\blacktriangleright$  Para resolver uma integral geral

$$
I=\int_a^b g(\theta)p(\theta)d\theta=E[g(\theta)],
$$

utilizamos o mesmo algoritmo alterando a geração dos  $\theta'_i$ s do passo 1 da  $p(\theta)$  e calcula-se

$$
\hat{I}=\frac{1}{n}\sum_{i=1}^n g(\theta_i).
$$

▶ Como há independência das gerações, pela Lei Forte dos Grandes Números  $\hat{I} \rightarrow I$ , para  $n \rightarrow \infty$ .

 $\Omega$ 

### Erro Padrão de Monte Carlo

Além disso, 
$$
E[g(\theta_i)] = I e Var(g(\theta_i)) = \frac{1}{n} \sum_{i=1}^{n} (g(\theta_i) - \bar{g})^2
$$
.

**K ロ ▶ K 御 ▶ K 君 ▶ K 君 ▶** .

重

 $298$ 

### Erro Padr˜ao de Monte Carlo

$$
\triangleright \text{ Além disso, } E[g(\theta_i)] = I \text{ e } Var(g(\theta_i)) = \frac{1}{n} \sum_{i=1}^n (g(\theta_i) - \bar{g})^2.
$$

 $\blacktriangleright$  Portanto, a variância do estimador é

$$
Var(\hat{I})=\frac{1}{n^2}\sum_{i=1}^n\left(g(\theta_i)-\bar{g}\right)^2.
$$

\*ロト \*個 ト \*唐 ト \*唐 ト

重

 $2Q$ 

### <span id="page-56-0"></span>Erro Padr˜ao de Monte Carlo

$$
\triangleright \text{ Além disso, } E[g(\theta_i)] = I \text{ e } Var(g(\theta_i)) = \frac{1}{n} \sum_{i=1}^n (g(\theta_i) - \bar{g})^2.
$$

 $\blacktriangleright$  Portanto, a variância do estimador é

$$
Var(\hat{I})=\frac{1}{n^2}\sum_{i=1}^n\left(g(\theta_i)-\bar{g}\right)^2.
$$

▶ Erro padrão de Monte Carlo:

$$
EP(\hat{I})=\sqrt{\frac{1}{n^2}\sum_{i=1}^n(g(\theta_i)-\bar{g})^2}.
$$

 $\leftarrow$   $\Box$   $\rightarrow$ 

④ → → ミ

メイヨメ

 $2Q$ 

€

[Algoritmo de Metropolis-Hastings](#page-70-0) [Amostrador de Gibbs](#page-81-0)

€ □ F

マーティ ミトマ ミト

 $2Q$ 

### <span id="page-57-0"></span>Monte Carlo via Cadeias de Markov

▶ O método de Monte Carlo via Cadeias de Markov (MCMC) permite gerar amostras de uma v.a.  $X$  que possui uma distribuição de interesse qualquer.

[Algoritmo de Metropolis-Hastings](#page-70-0) [Amostrador de Gibbs](#page-81-0)

 $\left\{ \begin{array}{ccc} \overline{a} & \overline{b} & \overline{c} & \overline{d} \\ \overline{c} & \overline{c} & \overline{d} & \overline{d} \end{array} \right.$ 

へのへ

### Monte Carlo via Cadeias de Markov

- ▶ O método de Monte Carlo via Cadeias de Markov (MCMC) permite gerar amostras de uma v.a.  $X$  que possui uma distribuição de interesse qualquer.
- $\triangleright$  No contexto de inferência clássica (frequentista), esta distribuição pode surgir de um modelo complexo.

[Algoritmo de Metropolis-Hastings](#page-70-0) [Amostrador de Gibbs](#page-81-0)

4 n + 4 n + 4 =

へのへ

### Monte Carlo via Cadeias de Markov

- ▶ O método de Monte Carlo via Cadeias de Markov (MCMC) permite gerar amostras de uma v.a.  $X$  que possui uma distribuição de interesse qualquer.
- $\triangleright$  No contexto de inferência clássica (frequentista), esta distribuição pode surgir de um modelo complexo.
- $\triangleright$  No contexto de inferência bayesiana, a distribuição de interesse é a distribuição a posteriori do vetor paramétrico.

[Algoritmo de Metropolis-Hastings](#page-70-0) [Amostrador de Gibbs](#page-81-0)

 $2Q$ 

∢ロ ▶ ∢ 御 ▶ ∢ 后 ▶ ∢ 后 ▶

### Monte Carlo via Cadeias de Markov

 $\triangleright$  Os métodos de MCMC são uma alternativa aos métodos não iterativos em problemas complexos.

[Algoritmo de Metropolis-Hastings](#page-70-0) [Amostrador de Gibbs](#page-81-0)

4 0 1

 $\leftarrow$   $\overline{m}$   $\rightarrow$ 

へのへ

### Monte Carlo via Cadeias de Markov

- ▶ Os métodos de MCMC são uma alternativa aos métodos não iterativos em problemas complexos.
- $\blacktriangleright$  Ele é um método de simulação iterativa, baseado em cadeias de Markov, e assim os valores gerados não serão mais independentes.

[Algoritmo de Metropolis-Hastings](#page-70-0) [Amostrador de Gibbs](#page-81-0)

> 4 0 8 1  $\leftarrow$   $\leftarrow$   $\leftarrow$

へのへ

### <span id="page-62-0"></span>Monte Carlo via Cadeias de Markov

- $\triangleright$  Os métodos de MCMC são uma alternativa aos métodos não iterativos em problemas complexos.
- $\blacktriangleright$  Ele é um método de simulação iterativa, baseado em cadeias de Markov, e assim os valores gerados não serão mais independentes.
- ▶ De acordo com Gamermam e Migon (1999), a ideia central do MCMC é construir uma cadeia de Markov que seja fácil de simular e que tenha a distribuição estacionária dada pela distribuição de interesse.

[Algoritmo de Metropolis-Hastings](#page-70-0) [Amostrador de Gibbs](#page-81-0)

メロトメ 倒 トメ ミトメ ミトー

重

 $2Q$ 

# <span id="page-63-0"></span>Suponha uma cadeia de Markov  $\{X_t, t = 0, 1, \dots\}$ .

4 n + 4 n + 4 =

へのへ

- <span id="page-64-0"></span>Suponha uma cadeia de Markov  $\{X_t, t = 0, 1, \dots\}$ .
- $\triangleright$  Os métodos MCMC requerem que a cadeia seja:
	- ▶ homogênea, isto é, as probabilidades de transição de um estado para outro são invariantes;
	- $\triangleright$  irredutível, isto é, cada estado pode ser atingido a partir de qualquer outro em um número finito de iterações;
	- $\triangleright$  aperiódica, isto é, não atinge o mesmo ponto com regularidade fixa e não há estados absorventes.

(ロ) (御) (目) (手) (

 $\Omega$ 

<span id="page-65-0"></span>Suponha uma cadeia de Markov  $\{X_t, t = 0, 1, \dots\}$ .

 $\triangleright$  Os métodos MCMC requerem que a cadeia seja:

- ▶ homogênea, isto é, as probabilidades de transição de um estado para outro são invariantes;
- $\triangleright$  irredutível, isto é, cada estado pode ser atingido a partir de qualquer outro em um número finito de iterações;
- $\triangleright$  aperiódica, isto é, não atinge o mesmo ponto com regularidade fixa e não há estados absorventes.

 $\blacktriangleright$  Logo,

$$
\lim_{i\to\infty}X_t^i=\pi,
$$

e

$$
\frac{1}{n}\sum_{i=1}^n g(X_t^i) \to E_{\pi}[g(X_t)],
$$

quand[o](#page-63-0) $n \to \infty$  $n \to \infty$  $n \to \infty$  e i denota a i-ésima re[aliz](#page-64-0)ação [d](#page-70-0)[a](#page-89-0) [c](#page-57-0)ad[e](#page-56-0)ia[.](#page-90-0)

[Algoritmo de Metropolis-Hastings](#page-70-0) [Amostrador de Gibbs](#page-81-0)

 $2Q$ 

イロメ イタメ オラメイラメ

<span id="page-66-0"></span> $\triangleright$  A ideia é que conforme o número de iterações aumenta, a cadeia gradualmente esquece os valores iniciais e eventualmente converge para uma distribuição de equilíbrio (Tierney, 1994).

← ● ▶

- $\triangleright$  A ideia é que conforme o número de iterações aumenta, a cadeia gradualmente esquece os valores iniciais e eventualmente converge para uma distribuição de equilíbrio (Tierney, 1994).
- ▶ Na prática, as iterações iniciais são descartadas, como se formassem uma amostra de aquecimento.

イロメ イ押 トラ ミトラ ミント

- $\triangleright$  A ideia é que conforme o número de iterações aumenta, a cadeia gradualmente esquece os valores iniciais e eventualmente converge para uma distribuição de equilíbrio (Tierney, 1994).
- ▶ Na prática, as iterações iniciais são descartadas, como se formassem uma amostra de aquecimento.
- $\triangleright$  Na literatura, existem várias propostas para avaliar a convergência das cadeias. Uma forma amplamente utilizada, e de fácil aplicação, é a inspeção gráfica através da análise da trajetória de uma ou mais cadeias em períodos distintos de tempo. Outros critérios empíricos são os diagnósticos de Gelman e Rubin (1992) e Geweke (1992).

K ロ ⊁ K 倒 ≯ K ミ ⊁ K ミ ≯

- <span id="page-69-0"></span> $\triangleright$  A ideia é que conforme o número de iterações aumenta, a cadeia gradualmente esquece os valores iniciais e eventualmente converge para uma distribuição de equilíbrio (Tierney, 1994).
- ▶ Na prática, as iterações iniciais são descartadas, como se formassem uma amostra de aquecimento.
- $\blacktriangleright$  Na literatura, existem várias propostas para avaliar a convergência das cadeias. Uma forma amplamente utilizada, e de fácil aplicação, é a inspeção gráfica através da análise da trajetória de uma ou mais cadeias em períodos distintos de tempo. Outros critérios empíricos são os diagnósticos de Gelman e Rubin (1992) e Geweke (1992).
- $\triangleright$  Os métodos MCMC mais utilizados são o amostrador de Gibbs e o algoritmo de Metropolis-Hastings.

[Algoritmo de Metropolis-Hastings](#page-71-0) [Amostrador de Gibbs](#page-81-0)

4 0 8

 $\leftarrow$   $\overline{m}$   $\rightarrow$ 

へのへ

### <span id="page-70-0"></span>Algoritmo de Metropolis-Hastings

 $\triangleright$  O algoritmo de Metropolis foi apresentado inicialmente por Metropolis et al. (1953) e generalizado por Hastings (1970) resultando no algoritmo de Metropolis-Hastings.

[Algoritmo de Metropolis-Hastings](#page-70-0) [Amostrador de Gibbs](#page-81-0)

## <span id="page-71-0"></span>Algoritmo de Metropolis-Hastings

- $\triangleright$  O algoritmo de Metropolis foi apresentado inicialmente por Metropolis et al. (1953) e generalizado por Hastings (1970) resultando no algoritmo de Metropolis-Hastings.
- $\triangleright$  Utiliza a ideia dos métodos de rejeição, isto é, um valor é gerado de uma distribuição auxiliar e aceito com uma dada probabilidade.
	- Suponha que a cadeia esteja no estado  $\theta$  e um valor  $\theta^*$  é gerado de uma distribuição proposta  $q(\cdot|\theta).$
	- ▶ A distribuição proposta pode depender do estado atual da cadeia, por exemplo  $q(\cdot|\theta)$  poderia ser uma distribuição normal centrada em θ.

Assim, o novo valor  $\theta^*$  é aceito com probabilidade

$$
\alpha(\theta,\theta^*)=\textit{min}\left(1,\frac{\pi(\theta^*)q(\theta|\theta^*)}{\pi(\theta)q(\theta^*|\theta)}\right),
$$

em que  $\pi$  é a distribuição de interesse[.](#page-70-0) へのへ Felipe L. C. da Silva [UFF - SIMMA 2020](#page-0-0)
[Algoritmo de Metropolis-Hastings](#page-70-0) [Amostrador de Gibbs](#page-81-0)

イロト イ団ト イヨト

 $2Q$ 

#### Algoritmo de Metropolis-Hastings

O algoritmo de Metropolis-Hastings pode ser especificado pelos seguintes passos:

**Passo 1:** Inicialize o contador de iterações  $i = 0$  e especifique um valor inicial  $\theta^{(0)}$ ;

[Algoritmo de Metropolis-Hastings](#page-70-0) [Amostrador de Gibbs](#page-81-0)

4 n + 4 n + 4 =

つくい

#### Algoritmo de Metropolis-Hastings

- **Passo 1:** Inicialize o contador de iterações  $i = 0$  e especifique um valor inicial  $\theta^{(0)}$ ;
- ► Passo 2: Gere um novo valor  $\theta^*$  da distribuição proposta  $q(\cdot|\theta^{(i)})$ ;

[Algoritmo de Metropolis-Hastings](#page-70-0) [Amostrador de Gibbs](#page-81-0)

イロメ イ押 トラ ミトラ ミント

つくい

#### Algoritmo de Metropolis-Hastings

- **Passo 1:** Inicialize o contador de iterações  $i = 0$  e especifique um valor inicial  $\theta^{(0)}$ ;
- ► Passo 2: Gere um novo valor  $\theta^*$  da distribuição proposta  $q(\cdot|\theta^{(i)})$ ;
- ► Passo 3: Calcule a probabilidade de aceitação  $\alpha(\theta^{(i)}, \theta^*)$  e gere  $u \sim U(0, 1)$ .

[Algoritmo de Metropolis-Hastings](#page-70-0) [Amostrador de Gibbs](#page-81-0)

メロト メタト メミト メミト

つくい

#### Algoritmo de Metropolis-Hastings

- **Passo 1:** Inicialize o contador de iterações  $i = 0$  e especifique um valor inicial  $\theta^{(0)}$ ;
- ► Passo 2: Gere um novo valor  $\theta^*$  da distribuição proposta  $q(\cdot|\theta^{(i)})$ ;
- ► Passo 3: Calcule a probabilidade de aceitação  $\alpha(\theta^{(i)}, \theta^*)$  e gere  $u \sim U(0, 1)$ .
- **Passo 4: Se**  $u < \alpha$  então aceite o novo valor e faça  $\theta^{(i+1)} = \theta^*$ , caso contrário rejeite e faça  $\theta^{(i+1)} = \theta^{(i)}.$

[Algoritmo de Metropolis-Hastings](#page-70-0) [Amostrador de Gibbs](#page-81-0)

K ロ ⊁ K 倒 ≯ K ミ ⊁ K ミ ≯

 $2Q$ 

## Algoritmo de Metropolis-Hastings

- **Passo 1:** Inicialize o contador de iterações  $i = 0$  e especifique um valor inicial  $\theta^{(0)}$ ;
- ► Passo 2: Gere um novo valor  $\theta^*$  da distribuição proposta  $q(\cdot|\theta^{(i)})$ ;
- ► Passo 3: Calcule a probabilidade de aceitação  $\alpha(\theta^{(i)}, \theta^*)$  e gere  $u \sim U(0, 1)$ .
- **Passo 4: Se**  $u < \alpha$  então aceite o novo valor e faça  $\theta^{(i+1)} = \theta^*$ , caso contrário rejeite e faça  $\theta^{(i+1)} = \theta^{(i)}.$
- $\triangleright$  Passo 5: Incremente o contador de *i* para  $i + 1$  e volte ao passo 2.

**≮ロト ⊀母 ト ⊀ ヨ ト ⊀ ヨ ト** 

 $\Omega$ 

<span id="page-77-0"></span>A cadeia de Markov gerada pelo algoritmo de Metropolis-Hastings:

- (i) tem  $\pi(\theta)$  como sua distribuição estacionária devido ao fato da cadeia ser reversível:
- $(i)$  é aperiódica, pois permite a ocorrência de eventos tais como  $\{\theta_{t+1} = \theta_t\}$ , isto é, a probabilidade desses eventos não é zero;
- (iii) é irredutível, pois  $q(\cdot|\cdot)$  satisfaz a seguinte condição

$$
q(\theta^*|\theta) > 0, \ \forall \theta, \theta^* \in S;
$$

 $(iv)$  portanto, a distribuição de probabilidade da cadeia converge para a distribuição de interesse  $\pi(\theta)$ .

[Algoritmo de Metropolis-Hastings](#page-70-0) [Amostrador de Gibbs](#page-81-0)

#### <span id="page-78-0"></span>Exemplo 2

▶ Como gerar uma amostra da distribuição bimodal dada por

$$
p(x) = 0, 3f_N(x, 0, 10/4) + 0, 7f_N(x, 10, 10/4)?
$$

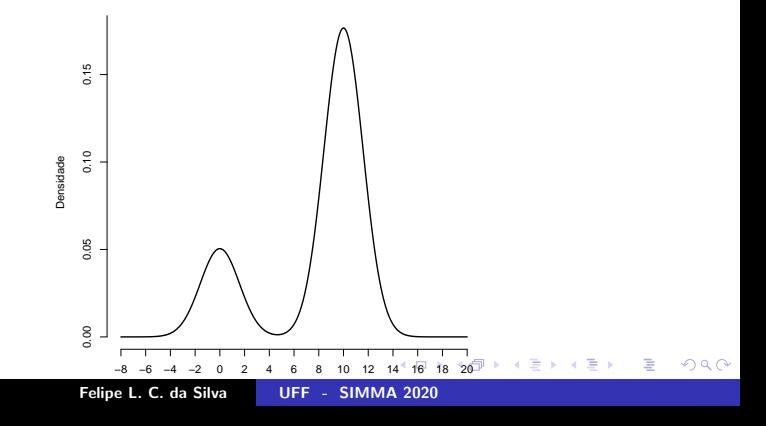

[Algoritmo de Metropolis-Hastings](#page-70-0) [Amostrador de Gibbs](#page-81-0)

#### <span id="page-79-0"></span>Exemplo 1

▶ Como gerar uma amostra da distribuição bimodal dada por

$$
p(x) = 0, 3f_N(x, 0, 10/4) + 0, 7f_N(x, 10, 10/4) ?
$$

Solução:

Distribuição proposta:  $X^* \sim \mathcal{N}(x^{(i)}, 100)$ , então

$$
\alpha(x, x^*) = \min\left(1, \frac{p(x^*)q(x|x^*)}{p(x)q(x^*|x)}\right)
$$
  
= 
$$
\min\left(1, \frac{[0, 3e^{-0.2x^*2} + 0, 7e^{-0.2(x^*2 - 10)^2}]e^{-\frac{1}{2}\frac{(x - x^*)^2}{\sigma^2}}}{[0, 3e^{-0.2x^2} + 0, 7e^{-0.2(x - 10)^2}]e^{-\frac{1}{2}\frac{(x^* - x)^2}{\sigma^2}}}\right)
$$
  
= 
$$
\min\left(1, \frac{[0, 3e^{-0.2x^*2} + 0, 7e^{-0.2(x^*2 - 10)^2}]}{[0, 3e^{-0.2x^2} + 0, 7e^{-0.2(x - 10)^2}]}\right)
$$
(18)

Felipe L. C. da Silva [UFF - SIMMA 2020](#page-0-0)

<span id="page-80-0"></span>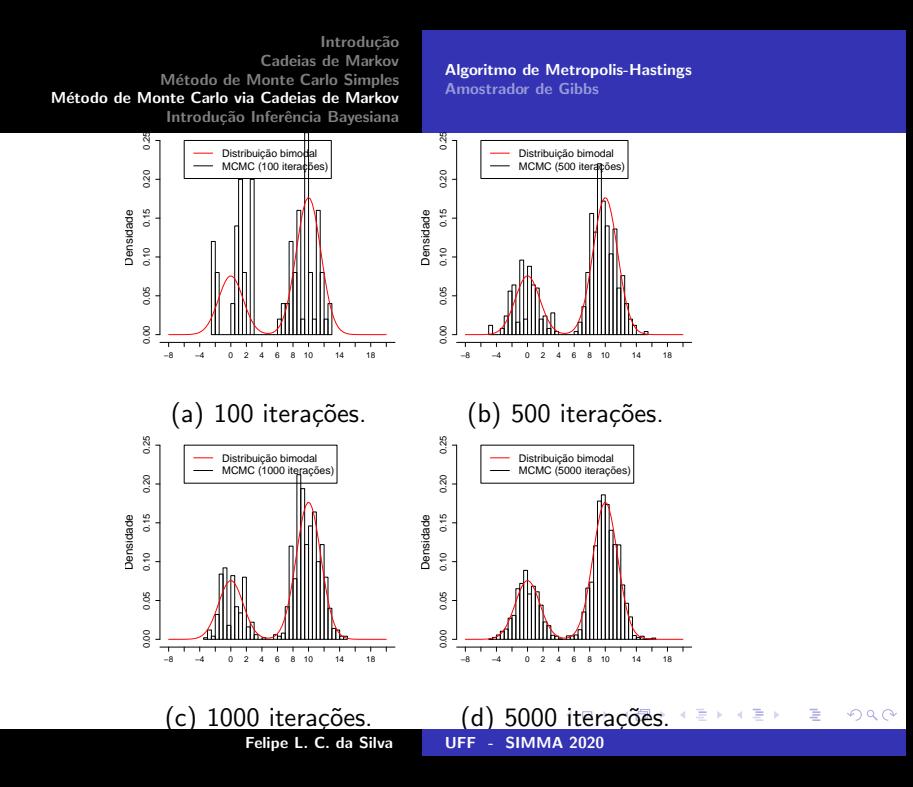

[Algoritmo de Metropolis-Hastings](#page-70-0) [Amostrador de Gibbs](#page-84-0)

4 0 1

 $\leftarrow$   $\leftarrow$   $\leftarrow$ 

 $2Q$ 

#### <span id="page-81-0"></span>Amostrador de Gibbs

 $\triangleright$  O amostrador de Gibbs é um caso especial do algoritmo de Metropolis-Hastings, com aplicações em métodos Bayesianos.

へのへ

## Amostrador de Gibbs

- $\triangleright$  O amostrador de Gibbs é um caso especial do algoritmo de Metropolis-Hastings, com aplicações em métodos Bayesianos.
- $\triangleright$  No amostrador de Gibbs a cadeia irá sempre se mover para um novo valor, e as transições de um estado para outro são feitas de acordo com as distribuições condicionais completas.

 $\overline{AB}$ 

へのへ

## Amostrador de Gibbs

- $\triangleright$  O amostrador de Gibbs é um caso especial do algoritmo de Metropolis-Hastings, com aplicações em métodos Bayesianos.
- $\triangleright$  No amostrador de Gibbs a cadeia irá sempre se mover para um novo valor, e as transições de um estado para outro são feitas de acordo com as distribuições condicionais completas.
- $\triangleright$  Seja  $\theta$  um vetor paramétrico. A distribuição condicional completa de  $\theta_i$  é a distribuição da i-ésima componente de  $\theta$ condicionada em todas as outras componentes.

**≮ロト ⊀母 ト ⊀ ヨ ト ⊀ ヨ ト** 

 $\Omega$ 

## <span id="page-84-0"></span>Amostrador de Gibbs

- $\triangleright$  O amostrador de Gibbs é um caso especial do algoritmo de Metropolis-Hastings, com aplicações em métodos Bayesianos.
- $\triangleright$  No amostrador de Gibbs a cadeia irá sempre se mover para um novo valor, e as transições de um estado para outro são feitas de acordo com as distribuições condicionais completas.
- $\triangleright$  Seja  $\theta$  um vetor paramétrico. A distribuição condicional completa de  $\theta_i$  é a distribuição da i-ésima componente de  $\theta$ condicionada em todas as outras componentes.
- $\triangleright$  Se as distribuições condicionais completas são completamente conhecidas, ent˜ao podemos utilizar o algoritmo amostrador de Gibbs.

[Algoritmo de Metropolis-Hastings](#page-70-0) [Amostrador de Gibbs](#page-81-0)

メロト メタト メミト メミト

へのへ

#### Algoritmo do Amostrador de Gibbs

- $\triangleright$  Passo 1: inicialize o contador de iterações da cadeia  $i = 0$ ;
- **Passo** 2: especifique os valores iniciais de  $\theta^{(0)} = \theta_1^{(0)}$  $\theta_d^{(0)}, \ldots, \theta_d^{(0)};$
- ► Passo 3: obtenha um novo valor de  $\theta^{(i)}$  a partir de  $\theta^{(i-1)}$ através da geração sucessiva dos valores:  $\theta_1^{(i)} \sim \rho(\theta_1|\theta_2^{(i-1)})$  $\theta_d^{(i-1)}, \ldots, \theta_d^{(i-1)}$  $\theta_2^{(i)} \sim \rho(\theta_2|\theta_1^{(i)})$  $\theta_1^{(i)}, \theta_3^{(i-1)}..., \theta_d^{(i-1)})$ . . .  $\sim$

$$
\theta_d^{(i)} \sim p(\theta_d | \theta_1^{(i)}, \theta_2^{(i)}..., \theta_{d-1}^{(i)}).
$$

**Passo 4:** Incremente o contador de *i* para  $i + 1$  e retorne ao passo 3 até obter convergência.

## Problema 2:

▶ Suponha que queremos gerar amostras de uma distribuição Normal bivariada dada por

$$
\left(\begin{array}{c} X \\ Y \end{array}\right) \sim N \left[\left(\begin{array}{c} 0 \\ 0 \end{array}\right), \left(\begin{array}{cc} 1 & \rho \\ \rho & 1 \end{array}\right)\right],
$$
 (19)

メロト メタト メミト メミト

 $\Omega$ 

onde  $\rho = 0, 9$ .

▶ Algoritmo de Gibbs. As distribuições condicionais completas podem ser obtidas usando resultados da Normal bivariada (Johnson e Wichern, 1998):

$$
Y|X \sim N(\rho x, 1 - \rho^2)
$$
  

$$
X|Y \sim N(\rho y, 1 - \rho^2)
$$

[Algoritmo de Metropolis-Hastings](#page-70-0) [Amostrador de Gibbs](#page-81-0)

イロメ マ桐 トマ ヨ トマ ヨメ

 $\Omega$ 

## Solução: Amostrador de Gibbs.

- $(1)$  Inicializar o contador de iterações da cadeia  $i = 1$ ;
- (2) Especificar os valores iniciais da cadeia:  $\theta_{(1)} = (x_{(1)}, y_{(1)})$ ;
- (3) Obtenha um novo valor de  $\theta_{(i+1)}$  a partir de  $\theta_{(i)}$  através da geração sucessiva dos valores

$$
x_{(i+1)} \sim N(\rho y_{(i)}, 1 - \rho^2)
$$
  

$$
y_{(i+1)} \sim N(\rho x_{(i+1)}, 1 - \rho^2)
$$

(4) Incrementar o contador de  $i + 1$  para  $i + 2$  e retornar ao passo 3 até obter convergência.

[Algoritmo de Metropolis-Hastings](#page-70-0) [Amostrador de Gibbs](#page-81-0)

È

 $299$ 

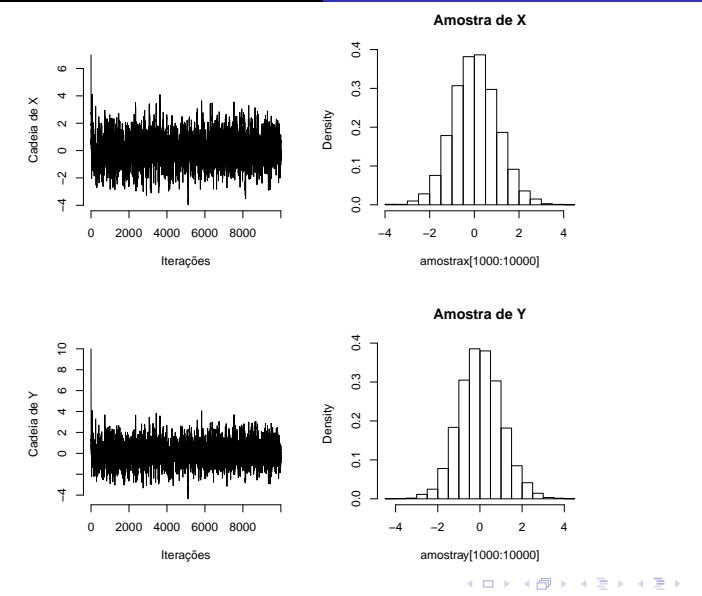

Felipe L. C. da Silva [UFF - SIMMA 2020](#page-0-0)

**Algoritmo de Metropolis-Hastings Amostrador de Gibbs** 

K ロ ▶ K 個 ▶ K 差 ▶ K 差 ▶

È

 $2Q$ 

<span id="page-89-0"></span>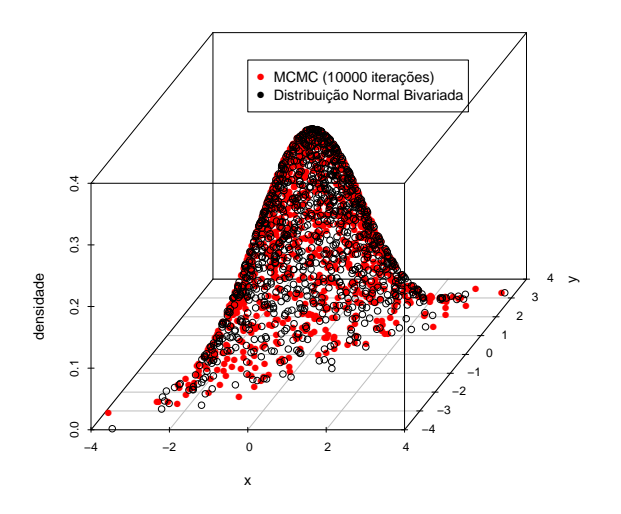

Figura: Distribuição Normal Bivariada

### <span id="page-90-0"></span>Inferência Bayesiana

 $\blacktriangleright$  A informação sobre uma quantidade de interesse  $\theta$  (não observável) é fundamental na Estatística.

 $\leftarrow$   $\Box$ 

∢ 伊 ▶ ( ヨ ▶ ( ヨ ▶

 $2Q$ 

## Inferência Bayesiana

- $\blacktriangleright$  A informação sobre uma quantidade de interesse  $\theta$  (não observável) é fundamental na Estatística.
- ▶ Na inferência bayesiana, os parâmetros de um modelo são considerados quantidades aleatórias.

4 0 8

 $\leftarrow$   $\overline{m}$   $\rightarrow$ 

つくい

## Inferência Bayesiana

- $\blacktriangleright$  A informação sobre uma quantidade de interesse  $\theta$  (não observável) é fundamental na Estatística.
- ▶ Na inferência bayesiana, os parâmetros de um modelo são considerados quantidades aleatórias.
- $\triangleright$  Seja y o vetor de observações e  $\theta$  o vetor de parâmetros. Suponha que temos uma distribuição a priori  $p(\theta)$ , com uma incerteza inicial antes de  $y$  ser observado, e a função de verossimilhança do modelo  $p(y|\theta)$ . Assim, com a especificação de  $p(y|\theta)$  e  $p(\theta)$ , temos um modelo probabílistico dado por

$$
p(y, \theta) = p(y|\theta) p(\theta).
$$

K ロ ⊁ K 倒 ≯ K ミ ⊁ K ミ ≯

 $\triangleright$  Como os dados y possuem informação sobre  $\theta$ , pode-se utilizar y para atualizar a informação de  $\theta$  através da distribuição condicional de  $\theta$  dado y. Pelo teorema de Bayes, a distribuição a posteriori  $p(\theta|y)$  é dada por

<span id="page-93-0"></span>
$$
p(\theta|y) = \frac{p(y,\theta)}{p(y)} = \frac{p(y|\theta) p(\theta)}{\int p(y,\theta) d\theta}.
$$
 (20)

a mills

 $2Q$ 

 $\triangleright$  Como os dados y possuem informação sobre  $\theta$ , pode-se utilizar y para atualizar a informação de  $\theta$  através da distribuição condicional de  $\theta$  dado y. Pelo teorema de Bayes, a distribuição *a posteriori*  $p(\theta|y)$  é dada por

$$
p(\theta|y) = \frac{p(y,\theta)}{p(y)} = \frac{p(y|\theta) p(\theta)}{\int p(y,\theta) d\theta}.
$$
 (20)

へのへ

 $\blacktriangleright$  Na maior parte das aplicações,  $p(\theta|y)$  não possui forma analítica fechada (conhecida).

 $\triangleright$  Como os dados y possuem informação sobre  $\theta$ , pode-se utilizar y para atualizar a informação de  $\theta$  através da distribuição condicional de  $\theta$  dado y. Pelo teorema de Bayes, a distribuição *a posteriori*  $p(\theta|y)$  é dada por

$$
p(\theta|y) = \frac{p(y,\theta)}{p(y)} = \frac{p(y|\theta) p(\theta)}{\int p(y,\theta) d\theta}.
$$
 (20)

イロメ イ押メ イラメイラ

- $\blacktriangleright$  Na maior parte das aplicações,  $p(\theta|y)$  não possui forma analítica fechada (conhecida).
- $\triangleright$  Para aproximar a distribuição *a posteriori* dada em [\(20\)](#page-93-0) podemos utilizar a integração pelo método de Monte Carlo ou MCMC.

▶ Utilizando o fato que o denominador na equação [\(20\)](#page-93-0) não depende de  $\theta$ , podemos escrever

$$
p(\theta|y) \propto p(y|\theta)p(\theta). \tag{21}
$$

メロト メタト メミト メミト

 $2Q$ 

€

### Exemplo:

 $\triangleright$  Seja  $Y_1, Y_2, ..., Y_n$  uma amostra aleatória simples de uma população  $N(\mu, \sigma^2)$ , com  $\mu$  e  $\sigma^2$  desconhecidos. O interesse é estimar  $(\mu, \sigma^2)$ . Considere que  $\phi = (\sigma^2)^{-1}$  é a precisão.

**COLLA** 

 $\left\{ \begin{array}{ccc} \overline{a} & \overline{b} & \overline{c} & \overline{d} \\ \overline{c} & \overline{c} & \overline{d} & \overline{d} \end{array} \right.$ 

つくい

## Exemplo:

- $\triangleright$  Seja  $Y_1, Y_2, ..., Y_n$  uma amostra aleatória simples de uma população  $N(\mu, \sigma^2)$ , com  $\mu$  e  $\sigma^2$  desconhecidos. O interesse é estimar  $(\mu, \sigma^2)$ . Considere que  $\phi = (\sigma^2)^{-1}$  é a precisão.
- $\triangleright$  A função de verossimilhança é dada por

$$
L(\phi, \mu; y) = (2\pi)^{-n/2} \phi^{n/2} \exp \left\{ \frac{-\phi}{2} \sum_{i=1}^{n} (y_i - \mu)^2 \right\}.
$$
 (22)

4 0 1

 $\left\{ \begin{array}{ccc} \overline{a} & \overline{b} & \overline{c} & \overline{d} \\ \overline{c} & \overline{c} & \overline{d} & \overline{d} \end{array} \right.$ 

#### <span id="page-99-0"></span>Exemplo:

- $\triangleright$  Seja  $Y_1, Y_2, ..., Y_n$  uma amostra aleatória simples de uma população  $N(\mu, \sigma^2)$ , com  $\mu$  e  $\sigma^2$  desconhecidos. O interesse é estimar  $(\mu, \sigma^2)$ . Considere que  $\phi = (\sigma^2)^{-1}$  é a precisão.
- A função de verossimilhança é dada por

$$
L(\phi, \mu; y) = (2\pi)^{-n/2} \phi^{n/2} \exp \left\{ \frac{-\phi}{2} \sum_{i=1}^{n} (y_i - \mu)^2 \right\}.
$$
 (22)

 $\triangleright$  Objetivo:

$$
p(\phi,\mu|y)=?
$$

4 0 8

 $\left\{ \begin{array}{ccc} \overline{a} & \overline{b} & \overline{c} & \overline{d} \\ \overline{c} & \overline{c} & \overline{d} & \overline{d} \end{array} \right.$ 

## Exemplo:

- $\triangleright$  Seja  $Y_1, Y_2, ..., Y_n$  uma amostra aleatória simples de uma população  $N(\mu, \sigma^2)$ , com  $\mu$  e  $\sigma^2$  desconhecidos. O interesse é estimar  $(\mu, \sigma^2)$ . Considere que  $\phi = (\sigma^2)^{-1}$  é a precisão.
- $\triangleright$  A função de verossimilhança é dada por

$$
L(\phi, \mu; y) = (2\pi)^{-n/2} \phi^{n/2} \exp \left\{ \frac{-\phi}{2} \sum_{i=1}^{n} (y_i - \mu)^2 \right\}.
$$
 (22)

Objetivo:

$$
p(\phi,\mu|y)=?
$$

► Sejam as distribuições *a priori* independentes  $\mu \sim N(\mu_0, \tau^2)$  e  $\phi \sim \textit{G}(\alpha, \beta)$ , com  $\mu_0$ ,  $\tau^2$ ,  $\alpha$  e  $\beta$  conhe[cid](#page-99-0)o[s.](#page-101-0)

<span id="page-101-0"></span>▶ Logo, a distribuição a posteriori é dada por

$$
p(\phi, \mu | y) \propto p(y | \phi, \mu) p(\phi, \mu)
$$
  
 
$$
\propto \phi^{n/2} \exp \left\{-\frac{\phi}{2} \sum_{i=1}^{n} (y_i - \mu)^2\right\}
$$
  
 
$$
\exp \left\{-\frac{1}{2} \sum_{i=1}^{n} \frac{(\mu - \mu_o)^2}{\tau^2}\right\} \phi^{\alpha - 1} \exp\{-\beta \phi\}.
$$

メロメ メ御 メメ ミメメ ヨメ

重

 $299$ 

 $\blacktriangleright$  Logo, a distribuição a posteriori é dada por

$$
p(\phi, \mu | y) \propto p(y | \phi, \mu) p(\phi, \mu)
$$
  
 
$$
\propto \phi^{n/2} \exp \left\{-\frac{\phi}{2} \sum_{i=1}^{n} (y_i - \mu)^2\right\}
$$
  
 
$$
\exp \left\{-\frac{1}{2} \sum_{i=1}^{n} \frac{(\mu - \mu_o)^2}{\tau^2}\right\} \phi^{\alpha - 1} \exp\{-\beta \phi\}.
$$

 $\triangleright$  A distribuição conjunta acima não tem forma conhecida. Entretanto, as condicionais completas a posteriori de cada parâmetro são fáceis de obter,

\ni) 
$$
p(\mu|\phi, y) \propto \exp\left\{\frac{-\phi}{2} \sum_{i=1}^{n} (y_i - \mu)^2\right\} \exp\left\{\frac{-1}{2} \sum_{i=1}^{n} \frac{(\mu - \mu_o)^2}{\tau^2}\right\};
$$
\n\nii) 
$$
p(\phi|\mu, y) \propto \phi^{\alpha + n/2 - 1} \exp\left\{-\phi[\beta + \frac{1}{2} \sum_{i=1}^{n} (y_i - \mu)^2]\right\}.
$$
\n

#### Segue ent˜ao que

\n- $$
(\mu|y, \phi) \sim N(m, v)
$$
, em que
\n- $v = (n\phi + (\tau^2)^{-1})^{-1}$  e
\n- $m = (\phi \sum_{i=1}^{n} y_i + \frac{\mu_0}{\tau^2}) v$ .
\n- $\blacktriangleright (\phi|y, \mu) \sim \text{Gam}_a(\alpha + \frac{n}{2}, \beta + \frac{1}{2} \sum_{i=1}^{n} (y_i - \mu)^2)$ .
\n

Portanto, podemos utilizar o amostrador de Gibbs que pode ser implementado facilmente gerando valores destas distribuições alternadamente.

Solução: Implementada no programa R.

a mills

## <span id="page-104-0"></span>Solução 1: Amostrador de Gibbs.

- $(1)$  Inicializar o contador de iterações da cadeia  $i = 1$ ;
- (2) Especificar os valores iniciais da cadeia:  $\theta_{(1)} = (\mu_{(1)}, \phi_{(1)})$ ;
- (3) Obtenha um novo valor de  $\theta_{(i+1)}$  a partir de  $\theta_{(i)}$  através da geração sucessiva dos valores

$$
\mu_{(i+1)} \sim N\left( \left( \phi_{(i)} \sum_{j=1}^{n} y_j + \frac{\mu_0}{\tau^2} \right) v, \left( n\phi_{(i)} + (\tau^2)^{-1} \right)^{-1} \right)
$$
  

$$
\phi_{(i+1)} \sim G\left( \alpha + \frac{n}{2}, \beta + \frac{1}{2} \sum_{j=1}^{n} (y_j - \mu_{(i+1)})^2 \right)
$$

(4) Incrementar o contador de  $i+1$  para  $i+2$  e retornar ao passo 3 até obter convergência.

イロト イ団 トイラト

<span id="page-105-0"></span>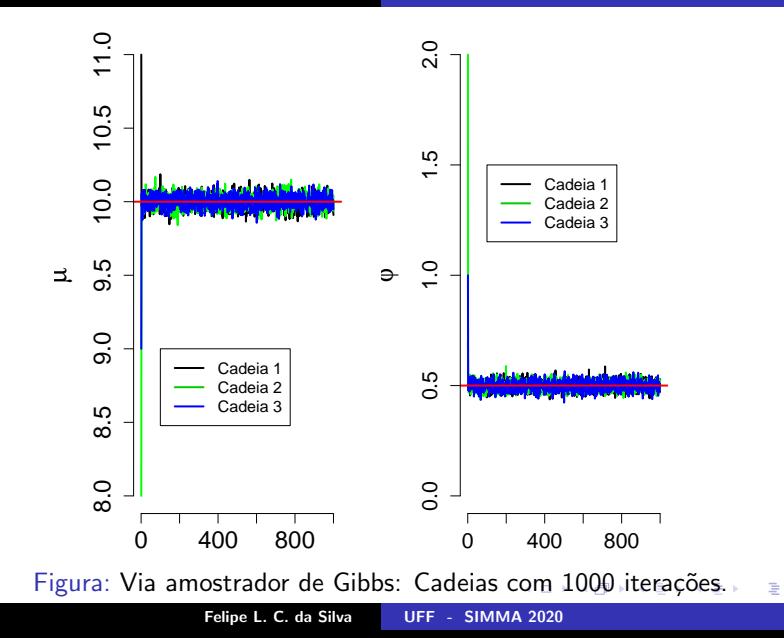

 $299$ 

# <span id="page-106-0"></span>**Bibliografia**

- ▶ Gamerman D., Lopes H.F. (2006). Markov Chain Monte Carlo - Stochastic Simulation for Bayesian Inference. Chapman and Hall, 2<sup>ª</sup> Ed.
- Geweke, J. (1992). Evaluating the accuracy of sampling-based approaches to the calculation of posterior moments. In J. M. Bernardo, J. O. Berger, A. P.
- I Gelman A., Rubin D.B. (1992). Inference from iterative simulation using multiple sequences. Statistical Science, 7, 457-472.
- ▶ Geman S., Geman D. (1984). Stochastic relaxation, Gibbs distributions and the bayesian restoration of images. IEEE Transactions on Pattern Analysis and Machine Intelligence, 6, 721-741. イロメ イ押 トラ ミトラ ミント

- $\blacktriangleright$  Hastings W.K. (1970). Monte Carlo sampling methods using Markov Chains and their applications. Biometrika, 57, 97-109.
- ▶ Johnson, R. A., Wichern, D. W. Applied Multivariate Statistical Analysis. 4. ed.. New Jersey: Prentice Hall, 1998.
- $\blacktriangleright$  Metropolis N., Rosenbulth A.W., Rosenbulth M.N., Teller A.H., Teller E. (1953). Equation of state calculations by fast computing machine. Journal of Chemical Physics, 21, 1089-1091.
- ▶ Migon, H. S.; Gamerman, D. (1999). Statistical inference: an integrated approach. London: Arnold.

イロメ イ押 トラ ミトラ ミント
- ▶ Robert, C. P. e Casella, G. (2004). Monte Carlo Statistical Methods. New York: Springer- Verlag, 2<sup>ª</sup> Ed.
- Ross, S. M. (2013). Simulation. Academic Press,  $5<sup>2</sup>$  Ed.
- ▶ Souza, R. C.; Brasil, G. H. (1988). Formulação Estrutural -Abordagens Clássica e Bayesiana: Semelhança e Dessemelhanças. Revista de Econometria.
- $\triangleright$  Tierney, L. (1994). Markov Chains for exploring posterior distribuitions. Annals of Statistics, 22, 1701-1728.

4 0 1

4 A + 4 E

## Trabalhos desenvolvidos

- $\triangleright$  A bottom-up Bayesian extension for long term electricity consumption forecasting. Energy, 2019, vol. 167, 198-210.
- $\triangleright$  Simulation of the energy efficiency auction prices via the Markov Chain Monte Carlo method. Energies, Accepted, 2020.

## Anexo

## Exemplo: Algoritmo de Metropolis-Hastings

 $\triangleright$  Em uma certa população de animais sabe-se que cada animal pode pertencer a uma das 4 linhagens genéticas com probabilidades

$$
p_1 = \frac{1}{2} + \frac{\theta}{4}, \ \ p_2 = \frac{1-\theta}{4}, \ \ p_3 = \frac{1-\theta}{4}, \ \ p_4 = \frac{\theta}{4}
$$

sendo  $0 < \theta < 1$  um parâmetro desconhecido.

Para qualquer  $\theta \in (0, 1)$  é fácil verificar que  $p_i > 0$ ,  $\forall i$  e  $\sum_{i=1}^{4} p_i = 1.$ 

メロメ メタメ メミメ メミメ

 $\Omega$ 

Observando-se n animais dentre os quais  $y_i$  pertencem à linhagem i, então o vetor aleatório  $Y = (y_1; y_2; y_3; y_4)$  tem distribuição multinomial com parâmetros  $n, p_1, p_2, p_3, p_4$  e portanto,

$$
p(y|\theta) = \frac{n!}{y_1! \ y_2! \ y_3! \ y_4!} p_1^{y_1} p_2^{y_2} p_3^{y_3} p_4^{y_4} \propto (2+\theta)^{y_1} (1-\theta)^{y_2+y_3} \theta^{y_4}.
$$

Assumindo que a distribuição *a priori*  $\theta \sim U(0, 1)$ , segue que a a distribuição *a posteriori* de  $\theta$  é dada por

$$
p(\theta|y) \propto (2+\theta)^{y_1}(1-\theta)^{y_2+y_3}\theta^{y_4}.
$$

イロメ マ桐 メメモ レマモメ

Tomando como distribuição proposta a  $U(0,1)$ , então  $q(\theta)=1$ , para todo  $\theta$ .

Assim, a razão de Hastings é dada por

$$
\frac{\rho(\theta^*|y)q(\theta|\theta^*)}{\rho(\theta|y)q(\theta^*|\theta)} = \frac{(2+\theta^*)^{y_1}(1-\theta^*)^{y_2+y_3}(\theta^*)^{y_4}}{(2+\theta)^{y_1}(1-\theta)^{y_2+y_3}\theta^{y_4}}.
$$

Observação:

- ▶ Para verificar a eficiência do algoritmo foram geradas 200 observações de um modelo Multinomial com os parâmetros definidos no problema e  $\theta = 0, 6$ .
- ▶ Foram realizadas 10000 iterações.

 $\mathbf{A}$   $\mathbf{B}$   $\mathbf{B}$   $\mathbf{A}$   $\mathbf{B}$ 

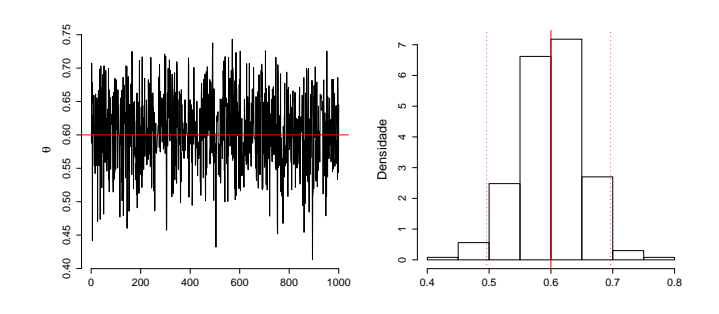

(a) Período de aquecimento de 1000 iterações, e com raleamento de 9 iterações.

(b) Histograma.

 $\leftarrow$   $\Box$ 

**← 中** → → 重 目

 $290$ 

≣